[Bazel](#page-1-0) [How Bazel Works](#page-20-0) [Open-Sourcing](#page-92-0) [Summary](#page-121-0) Summary

# Bazel {fast, correct} – choose two

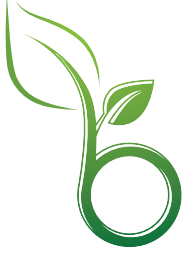

重

 $299$ 

イロト イ部 トイモト イモト

#### Klaus Aehlig

February 4–5, 2017

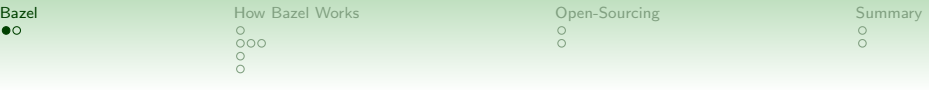

Bazel

<span id="page-1-0"></span>What is Bazel?

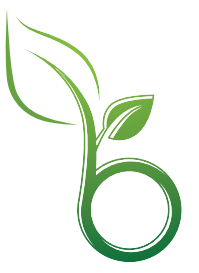

イロトメタトメミトメミト ミニのんめ

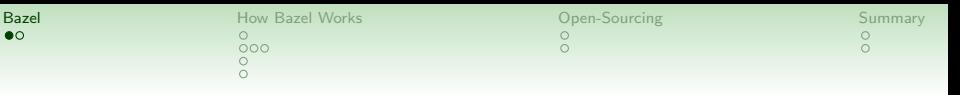

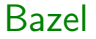

What is Bazel?

• Bazel is a build tool

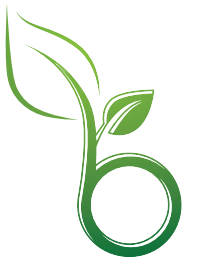

K ロ ▶ K @ ▶ K 할 > K 할 > 1 할 > 1 ⊙ Q Q ^

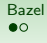

 $\check{\circ}$ 

 $299$ 

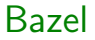

What is Bazel?

• Bazel is a build tool like make, etc, it organises compiling/creating artifacts (libraries, executables, . . . ) from sources

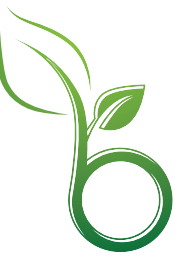

 $\mathbf{E} = \mathbf{A} \oplus \mathbf{A} + \mathbf{A} \oplus \mathbf{A} + \mathbf{A} \oplus \mathbf{A} + \mathbf{A} \oplus \mathbf{A} + \mathbf{A} \oplus \mathbf{A} + \mathbf{A} \oplus \mathbf{A} + \mathbf{A} \oplus \mathbf{A} + \mathbf{A} \oplus \mathbf{A} + \mathbf{A} \oplus \mathbf{A} + \mathbf{A} \oplus \mathbf{A} + \mathbf{A} \oplus \mathbf{A} + \mathbf{A} \oplus \mathbf{A} + \mathbf{A} \oplus \mathbf{A} + \mathbf{A$ 

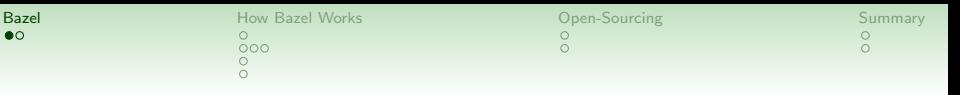

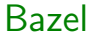

What is Bazel?

• Bazel is a build tool

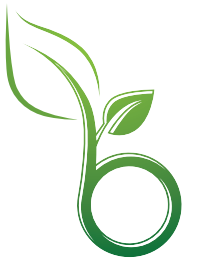

K ロ ▶ K @ ▶ K 할 > K 할 > 1 할 > 1 ⊙ Q Q ^

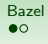

 $299$ 

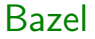

What is Bazel?

- Bazel is a build tool
- core part of a tool used internally at Google since over a decade

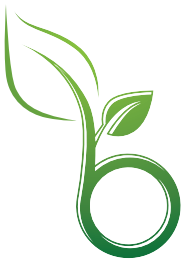

K ロ X K 個 X K 결 X K 결 X ( 결 )

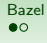

 $\check{\circ}$ 

 $299$ 

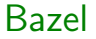

What is Bazel?

- Bazel is a build tool
- core part of a tool used internally at Google since over a decade
- $\rightarrow$  optimized for Google's internal use case

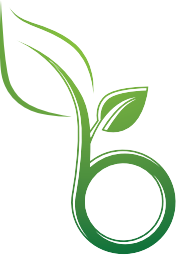

 $\mathbf{E} = \mathbf{A} \oplus \mathbf{A} + \mathbf{A} \oplus \mathbf{A} + \mathbf{A} \oplus \mathbf{A} + \mathbf{A} \oplus \mathbf{A} + \mathbf{A} \oplus \mathbf{A} + \mathbf{A} \oplus \mathbf{A} + \mathbf{A} \oplus \mathbf{A} + \mathbf{A} \oplus \mathbf{A} + \mathbf{A} \oplus \mathbf{A} + \mathbf{A} \oplus \mathbf{A} + \mathbf{A} \oplus \mathbf{A} + \mathbf{A} \oplus \mathbf{A} + \mathbf{A} \oplus \mathbf{A} + \mathbf{A$ 

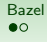

ŏ

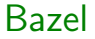

What is Bazel?

- Bazel is a build tool
- core part of a tool used internally at Google since over a decade
- $\rightarrow$  optimized for Google's internal use case
	- large code base in a single source tree ( $\approx 10^7$  files)

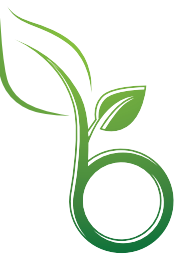

 $\Rightarrow$ 

 $299$ 

イロト イ押 トイヨ トイヨト

 $\circ$ 

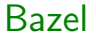

What is Bazel?

- Bazel is a build tool
- core part of a tool used internally at Google since over a decade
- $\rightarrow$  optimized for Google's internal use case
	- large code base in a single source tree ( $\approx 10^7$  files)
	- majority of engineers  $(\approx 10^{4.5})$  actively working on that single code base.

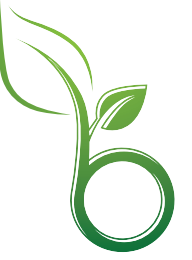

 $\geq$ 

 $2990$ 

イロト イ押 トイヨ トイヨト

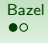

ŏ

 $\mathbf{E} = \mathbf{A} \oplus \mathbf{A} + \mathbf{A} \oplus \mathbf{A} + \mathbf{A} \oplus \mathbf{A} + \mathbf{A} \oplus \mathbf{A} + \mathbf{A} \oplus \mathbf{A} + \mathbf{A} \oplus \mathbf{A} + \mathbf{A} \oplus \mathbf{A} + \mathbf{A} \oplus \mathbf{A} + \mathbf{A} \oplus \mathbf{A} + \mathbf{A} \oplus \mathbf{A} + \mathbf{A} \oplus \mathbf{A} + \mathbf{A} \oplus \mathbf{A} + \mathbf{A} \oplus \mathbf{A} + \mathbf{A$ 

 $299$ 

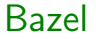

What is Bazel?

- Bazel is a build tool
- core part of a tool used internally at Google since over a decade

 $\rightarrow$  optimized for Google's internal use case (large mono-repo)

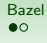

ŏ

イロト イ押 トイヨト イヨト

 $\geq$ 

 $2990$ 

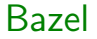

What is Bazel?

- Bazel is a build tool
- core part of a tool used internally at Google since over a decade
- $\rightarrow$  optimized for Google's internal use case (large mono-repo)
	- open-sourced only in 2015 (in fact, still going on)

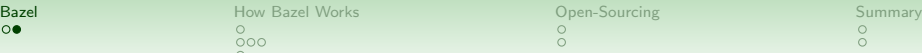

#### What is Bazel Good for?

What is Bazel? And what is special about it?

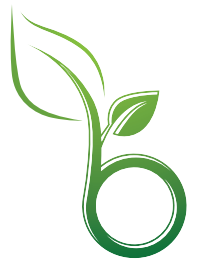

K ロ > K @ > K 할 > K 할 > 1 할 : ⊙ Q Q\*

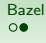

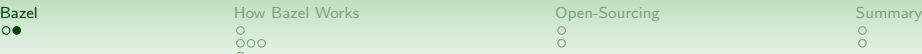

### What is Bazel Good for?

What is Bazel? And what is special about it?

• optimized for large mono-repos, therefore. . .

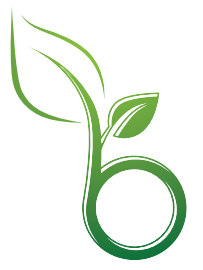

K ロ > K @ > K 할 > K 할 > 1 할 : ⊙ Q Q\*

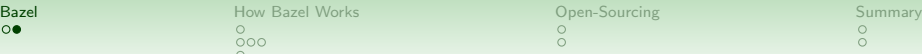

 $\equiv$  990

### What is Bazel Good for?

What is Bazel? And what is special about it?

- optimized for large mono-repos, therefore. . .
- aggressive caching

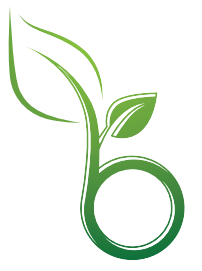

イロト イ押 トイヨ トイヨト

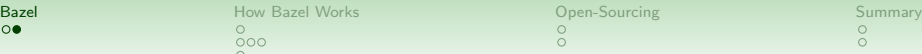

### What is Bazel Good for?

What is Bazel? And what is special about it?

- optimized for large mono-repos, therefore. . .
- aggressive caching *without* losing correctness (i.e., all artifacts as if freshly built from source)

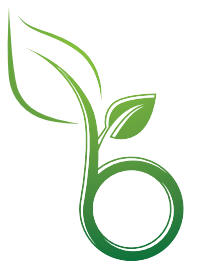

÷,

 $2990$ 

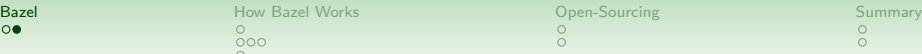

### What is Bazel Good for?

What is Bazel? And what is special about it?

- optimized for large mono-repos, therefore. . .
- aggressive caching without losing correctness

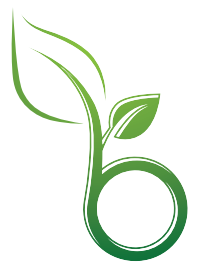

÷,

 $299$ 

**[Bazel](#page-1-0) How B**azel Works [Open-Sourcing](#page-92-0) [Summary](#page-121-0) Summary Summary  $\circ$ 

### What is Bazel Good for?

What is Bazel? And what is special about it?

- optimized for large mono-repos, therefore. . .
- aggressive caching *without* losing correctness
- declarative style of BUILD files

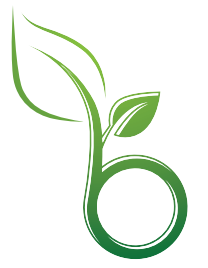

÷,

 $299$ 

**[Bazel](#page-1-0) How B**azel Works [Open-Sourcing](#page-92-0) [Summary](#page-121-0) Summary Summary  $\Omega$ 

ŏ

 $2990$ 

## What is Bazel Good for?

What is Bazel? And what is special about it?

- optimized for large mono-repos, therefore. . .
- aggressive caching *without* losing correctness
- declarative style of BUILD files
	- separation of concerns writing code vs choosing correct (cross) compiling strategy

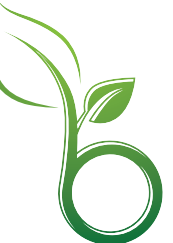

 $\mathbf{E} = \mathbf{A} \oplus \mathbf{A} + \mathbf{A} \oplus \mathbf{A} + \mathbf{A} \oplus \mathbf{A} + \mathbf{A} \oplus \mathbf{A} + \mathbf{A} \oplus \mathbf{A} + \mathbf{A} \oplus \mathbf{A} + \mathbf{A} \oplus \mathbf{A} + \mathbf{A} \oplus \mathbf{A} + \mathbf{A} \oplus \mathbf{A} + \mathbf{A} \oplus \mathbf{A} + \mathbf{A} \oplus \mathbf{A} + \mathbf{A} \oplus \mathbf{A} + \mathbf{A} \oplus \mathbf{A} + \mathbf{A$ 

**[Bazel](#page-1-0) How B**azel Works [Open-Sourcing](#page-92-0) [Summary](#page-121-0) Summary Summary  $\Omega$ 

ŏ

## What is Bazel Good for?

What is Bazel? And what is special about it?

- optimized for large mono-repos, therefore. . .
- aggressive caching *without* losing correctness
- declarative style of BUILD files
	- separation of concerns writing code vs choosing correct (cross) compiling strategy
	- central maintenance point for build rules

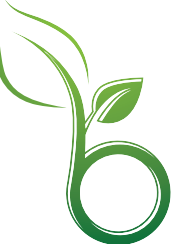

**KORK STRAIN A BAR DE ROACH** 

**[Bazel](#page-1-0) How B**azel Works [Open-Sourcing](#page-92-0) [Summary](#page-121-0) Summary Summary  $\circ$ 

### What is Bazel Good for?

What is Bazel? And what is special about it?

- optimized for large mono-repos, therefore. . .
- aggressive caching *without* losing correctness
- declarative style of BUILD files

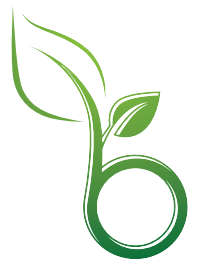

÷,

 $299$ 

[Bazel](#page-1-0) **[How Bazel Works](#page-20-0) Open-**Sourcing [Summary](#page-121-0) Summary

#### Overview of a bazel build

<span id="page-20-0"></span>What is Bazel? And how does it build?

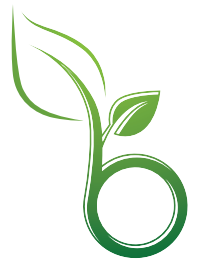

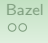

[Bazel](#page-1-0) **[How Bazel Works](#page-20-0) Open-**Sourcing [Summary](#page-121-0) Summary  $\check{\circ}$ 

#### Overview of a bazel build

What is Bazel? And how does it build?

• load the BUILD files (all that are needed)

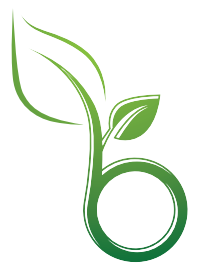

K ロ > K @ > K 할 > K 할 > 1 할 : ⊙ Q Q\*

[Bazel](#page-1-0) **[How Bazel Works](#page-20-0) Open-**Sourcing [Summary](#page-121-0) Summary ŏ

 $299$ 

#### Overview of a bazel build

What is Bazel? And how does it build?

- load the BUILD files (all that are needed)
- analyze dependencies between targets

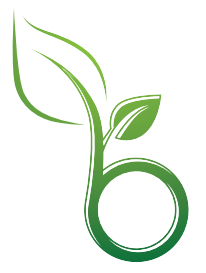

 $\mathbf{E} = \mathbf{A} \oplus \mathbf{A} + \mathbf{A} \oplus \mathbf{A} + \mathbf{A} \oplus \mathbf{A} + \mathbf{A} \oplus \mathbf{A} + \mathbf{A} \oplus \mathbf{A} + \mathbf{A} \oplus \mathbf{A} + \mathbf{A} \oplus \mathbf{A} + \mathbf{A} \oplus \mathbf{A} + \mathbf{A} \oplus \mathbf{A} + \mathbf{A} \oplus \mathbf{A} + \mathbf{A} \oplus \mathbf{A} + \mathbf{A} \oplus \mathbf{A} + \mathbf{A} \oplus \mathbf{A} + \mathbf{A$ 

[Bazel](#page-1-0) **[How Bazel Works](#page-20-0) Open-**Sourcing [Summary](#page-121-0) Summary  $\circ$ 

#### Overview of a bazel build

What is Bazel? And how does it build?

- load the BUILD files (all that are needed)
- analyze dependencies between targets
- from rules generate action graph

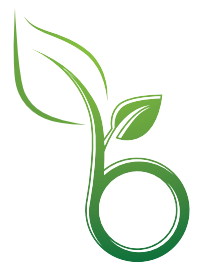

■■  $299$ 

 $\mathbf{A} \equiv \mathbf{B} + \mathbf{A} \mathbf{B} + \mathbf{A} \mathbf{B} + \mathbf{A} \mathbf{B} + \mathbf{B}$ 

[Bazel](#page-1-0) **[How Bazel Works](#page-20-0) Open-**Sourcing [Summary](#page-121-0) Summary  $\Omega$ 

#### Overview of a bazel build

What is Bazel? And how does it build?

- load the BUILD files (all that are needed)
- analyze dependencies between targets
- from rules generate action graph
- execute actions (unless already cached)

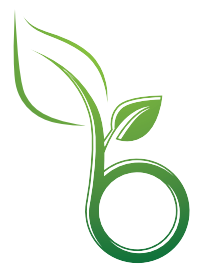

 $\Rightarrow$ 

 $2990$ 

 $\mathbf{A} \equiv \mathbf{B} + \mathbf{A} \mathbf{B} + \mathbf{A} \mathbf{B} + \mathbf{A} \mathbf{B} + \mathbf{B}$ 

[Bazel](#page-1-0) **[How Bazel Works](#page-20-0) Open-**Sourcing [Summary](#page-121-0) Summary  $\Omega$ 

 $\circ$ 

 $2990$ 

#### Overview of a bazel build

What is Bazel? And how does it build?

- load the BUILD files (all that are needed)
- analyze dependencies between targets
- from rules generate action graph
- execute actions (unless already cached)

on subsequent builds, update the graphs (client-server architecture to keep graph in memory)

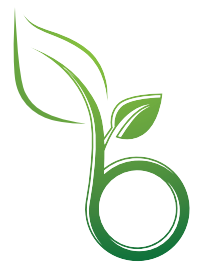

KID KIN KE KI KE KI E

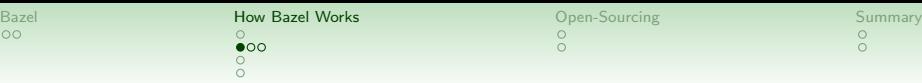

#### An Example

イロト イ御 トイミト イミト ニミー りんぴ

Let's look at a helloworld example.

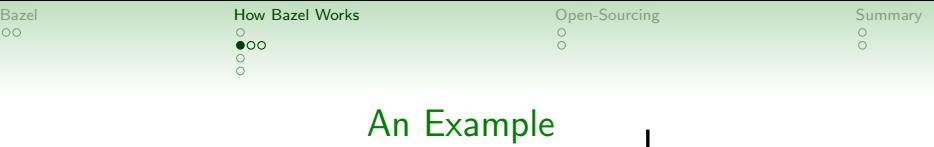

• main program helloworld.c

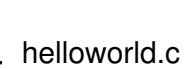

イロトメタトメミトメミト ミニのんめ

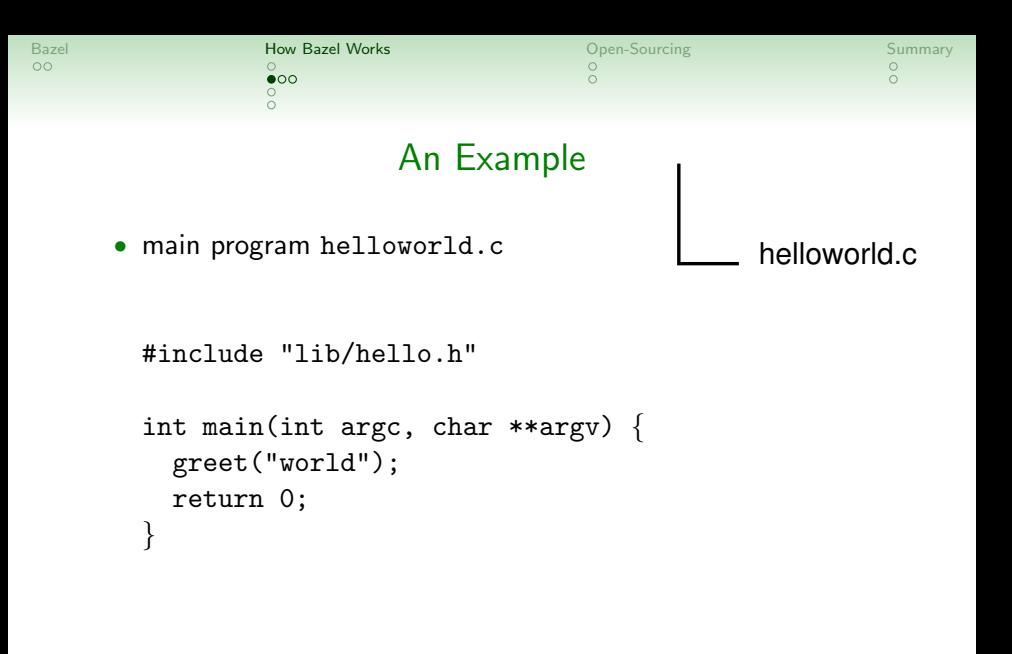

K ロ ▶ K @ ▶ K 할 > K 할 > 1 할 > 1 이익어

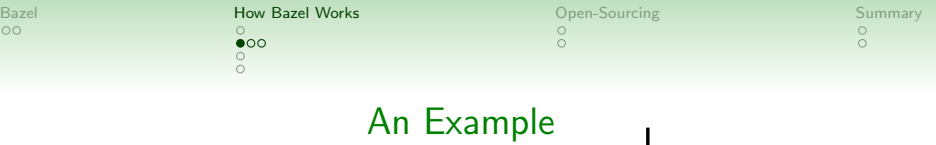

• main program helloworld.c, depending on a library

helloworld.c

イロン イ部ン イ君ン イ君ンシ

 $\equiv$  990

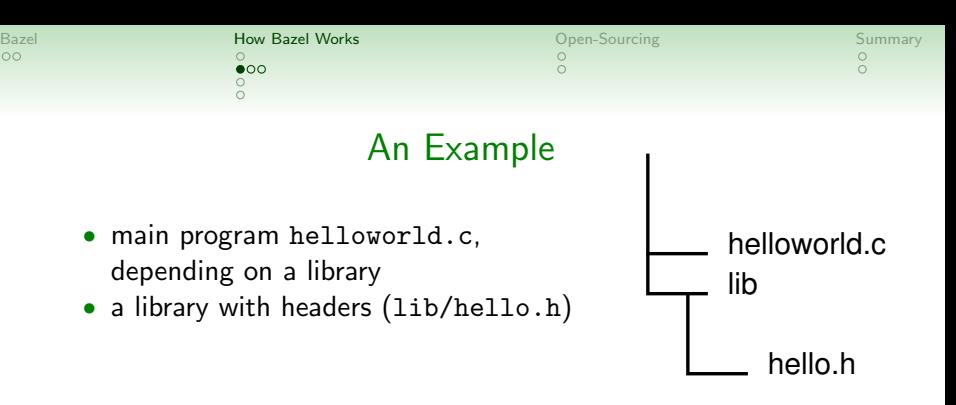

KORK (FRAGER CENT)

#ifndef HELLO\_H #define HELLO\_H

void greet(char \*);

#endif

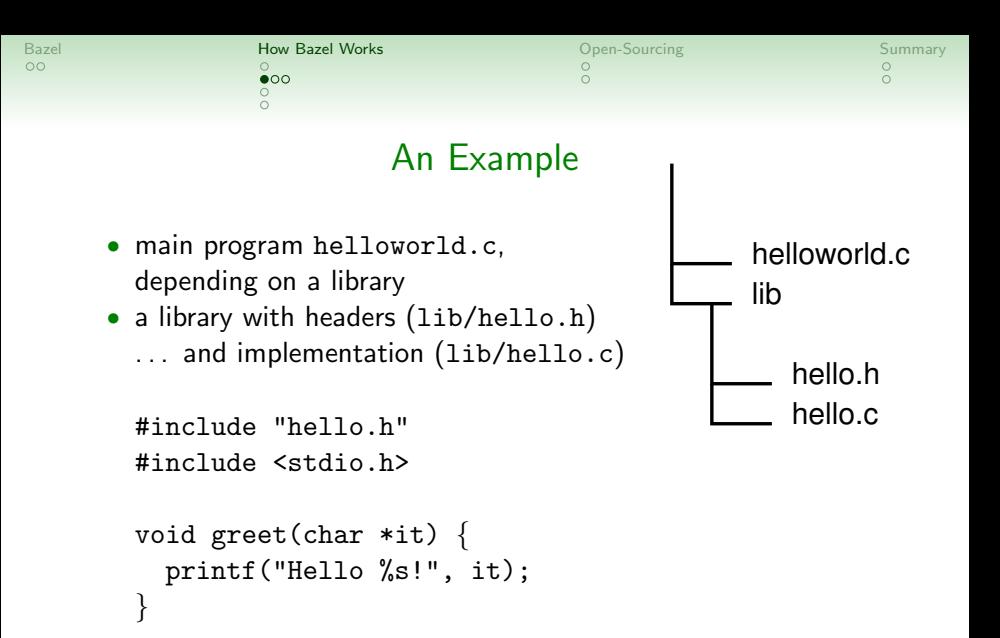

 $\mathbf{E} = \mathbf{A} \oplus \mathbf{A} + \mathbf{A} \oplus \mathbf{A} + \mathbf{A} \oplus \mathbf{A} + \mathbf{A} \oplus \mathbf{A} + \mathbf{A} \oplus \mathbf{A} + \mathbf{A} \oplus \mathbf{A} + \mathbf{A} \oplus \mathbf{A} + \mathbf{A} \oplus \mathbf{A} + \mathbf{A} \oplus \mathbf{A} + \mathbf{A} \oplus \mathbf{A} + \mathbf{A} \oplus \mathbf{A} + \mathbf{A} \oplus \mathbf{A} + \mathbf{A} \oplus \mathbf{A} + \mathbf{A$  $2990$ 

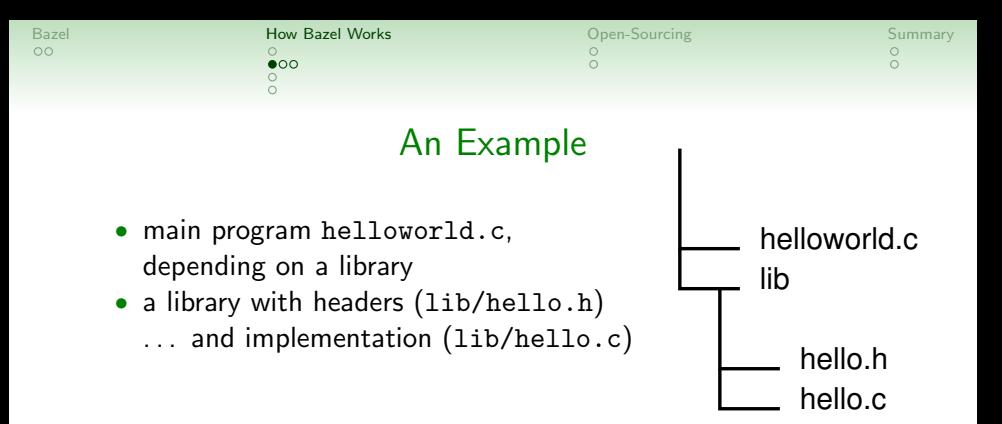

 $4$  ロ )  $4$  何 )  $4$  ミ )  $4$   $3$   $\rightarrow$ 

 $2990$ 

э

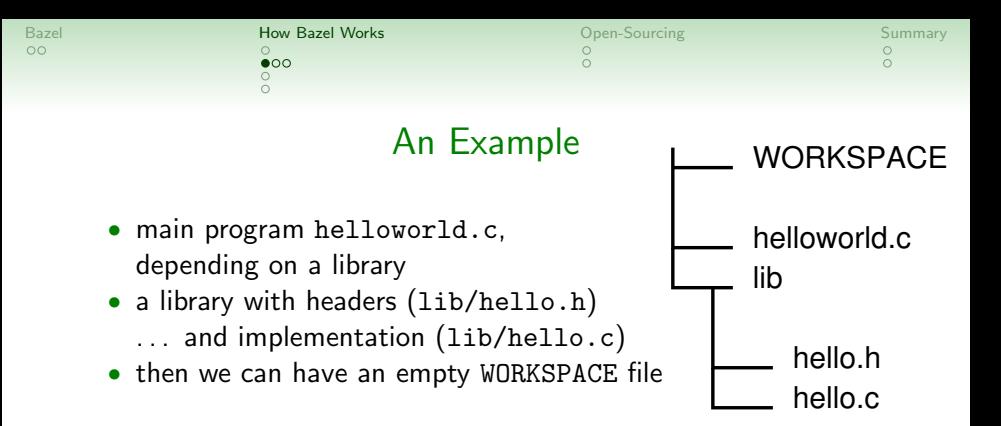

 $4$  ロ )  $4$  何 )  $4$  ミ )  $4$   $3$   $\rightarrow$ 

 $2990$ 

э

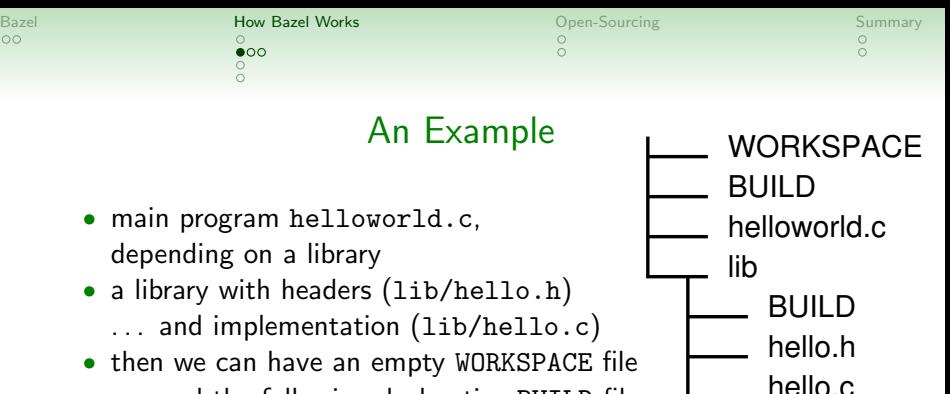

. . . and the following declarative BUILD files

```
cc binary(
  name="helloworld",
  srcs=["helloworld.c"],
  deps=["//lib:hello"],
)
```

```
cc library(
 name="hello",
  srcs = glob(["*.c"]),hdrs=glob(["*.h"]),
)
```
**KORK STRAIN A BAR DE ROACH** 

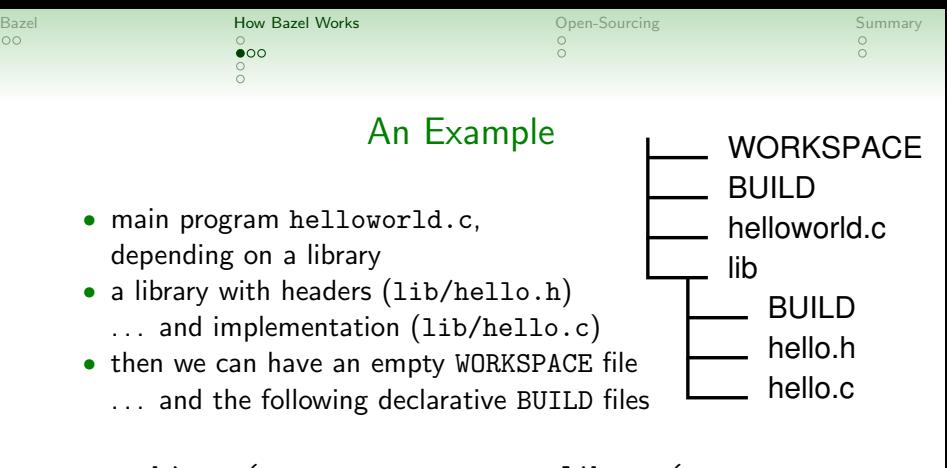

```
cc binary(
  name="helloworld",
  srcs=["helloworld.c"],
  deps=["//lib:hello"],
)
                              cc library(
                                name="hello",
                                srcs = glob(["*.c"]),hdrs=glob(["*.h"]),
                              )
Note: CC, link options, host/target architecture, etc,
taken care of elsewhere.
```
**KORK EXTERNE PROVIDE**
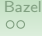

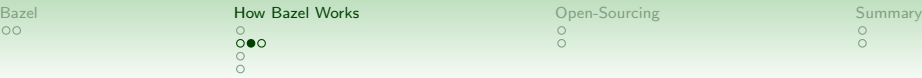

#### Example cont'd: Dependencies

build //:helloworld

Now let's see what happens if we want to build :helloworld. . .

command

K ロ ▶ K @ ▶ K 할 > K 할 > 1 할 > 1 이익어

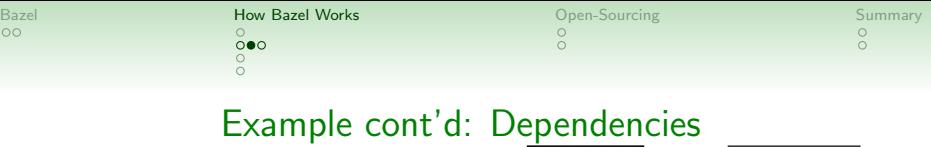

We look at the target :helloworld

command target

イロトメタトメミトメミト ミニのんめ

 $\parallel$  //:helloworld  $\parallel$   $\longrightarrow$  build //:helloworld

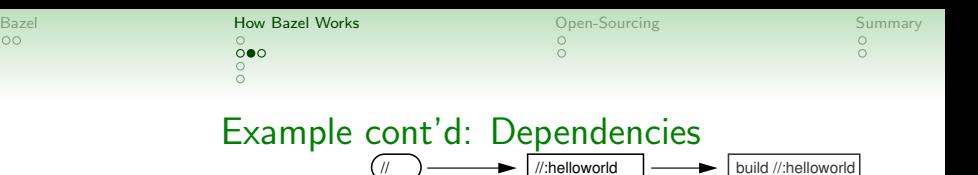

#### We look at the target :helloworld, in package //

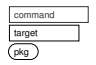

K ロ > K @ > K 할 > K 할 > 1 할 : ⊙ Q Q^

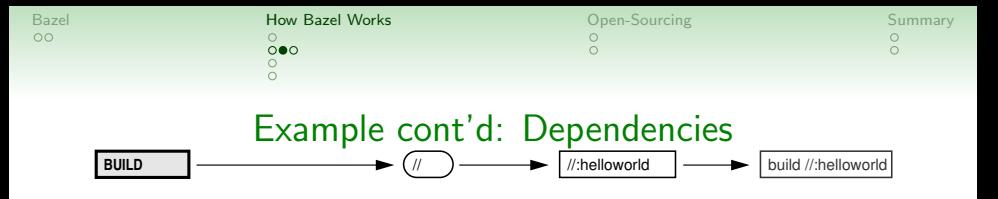

#### We look at the target :helloworld, in package //, in file BUILD

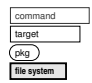

ミー  $290$ 

イロト イ押 トイヨ トイヨト

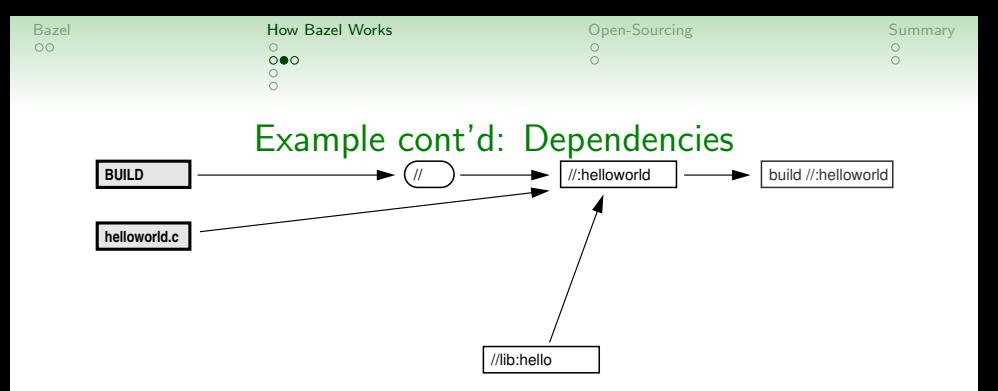

#### Two declared dependencies

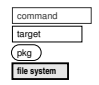

K ロ > K @ > K 할 > K 할 > 1 할 : ⊙ Q Q^

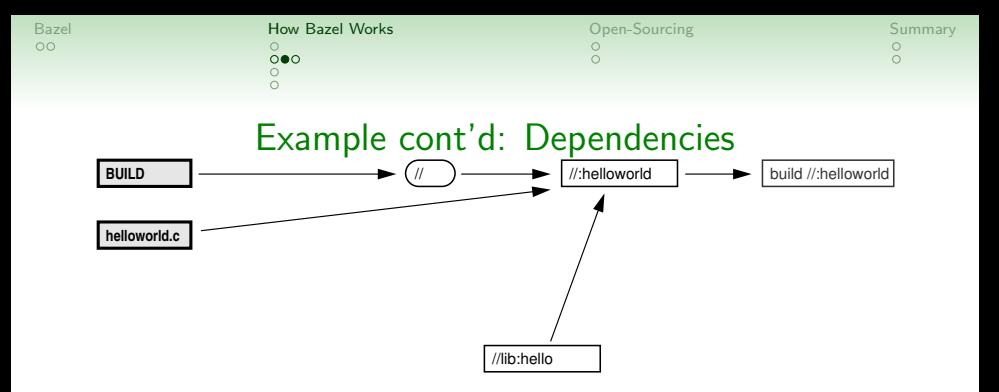

Two declared dependencies

... and implicit dependency on the C tool chain (not drawn in this diagram)

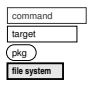

KORK (FRAGER CENT)

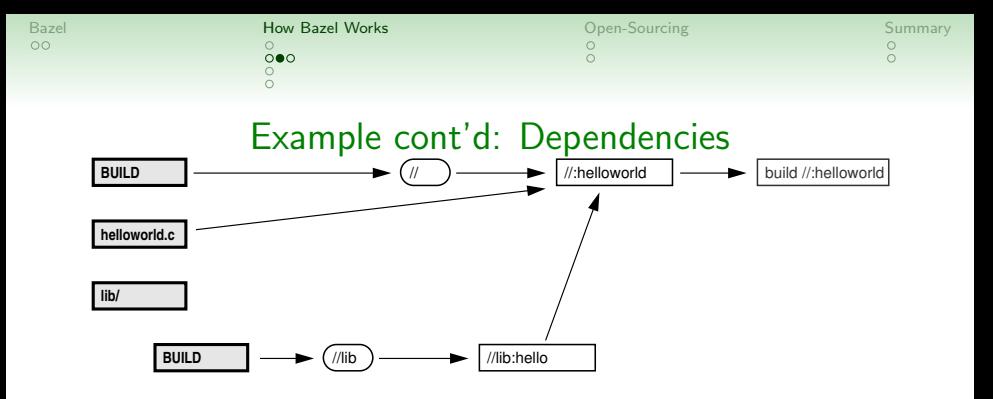

command target Two declared dependencies, one in a different package Note: We construct dependency graph over package boundaries! (no recursive calling)

**KORK STRAIN A BAR DE ROACH** 

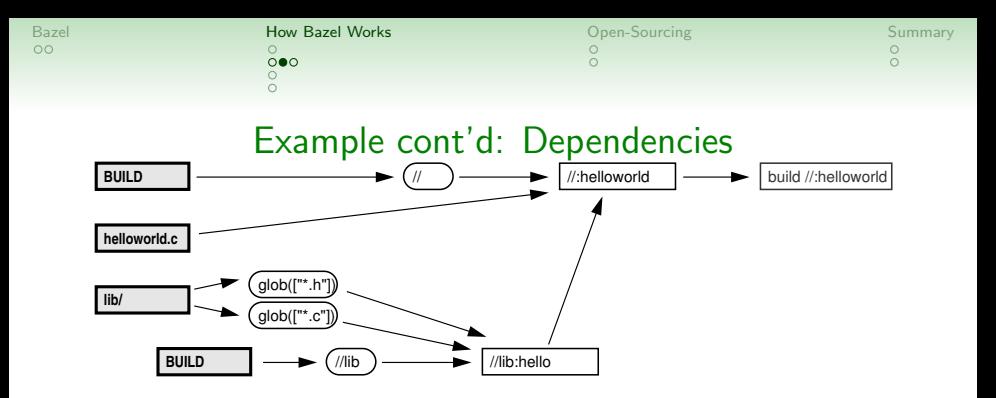

We discover glob expressions

command target pkg **file system** aloh

É

 $290$ 

 $4$  ロ )  $4$  何 )  $4$  ミ )  $4$   $3$   $\rightarrow$ 

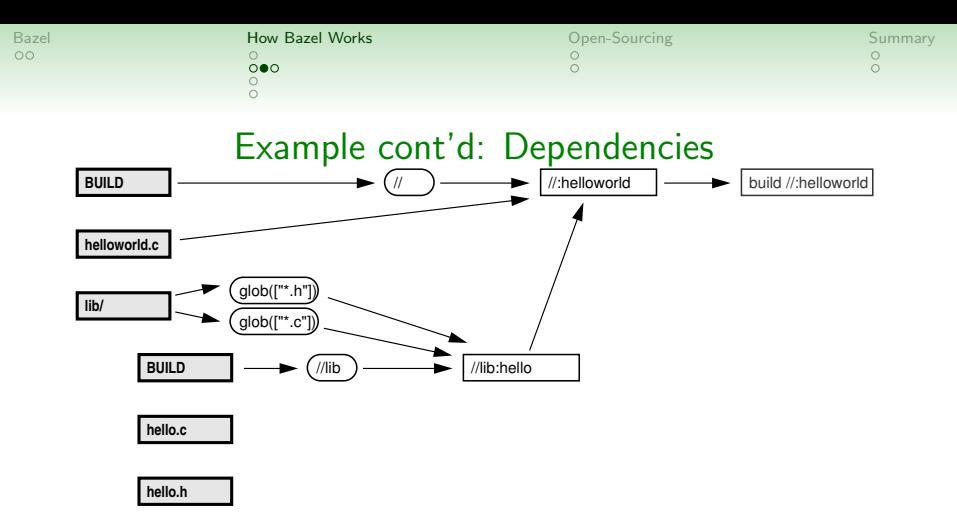

We discover glob expressions, and read the directory.

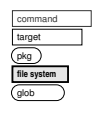

È.

 $290$ 

 $4$  ロ )  $4$  何 )  $4$  ミ )  $4$   $3$   $\rightarrow$ 

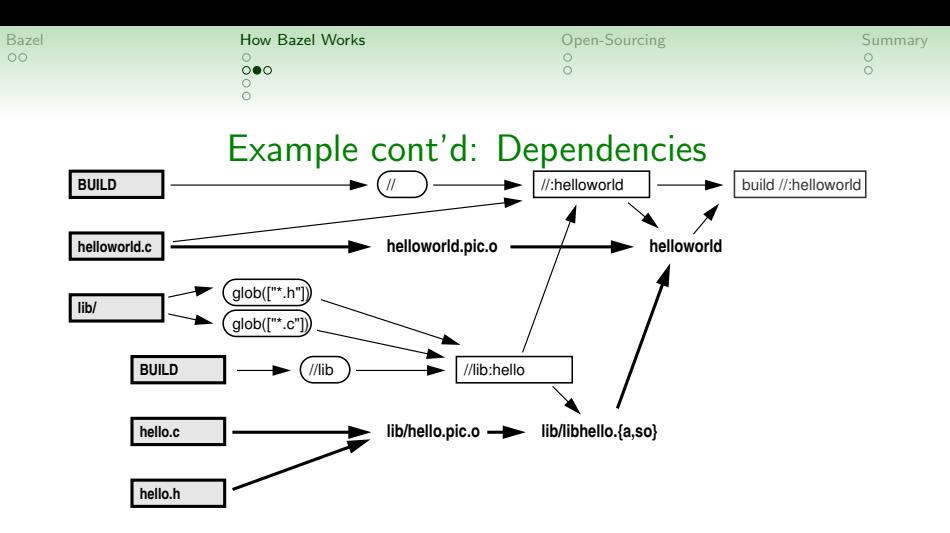

The rules tell us, which artifacts to build.

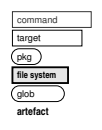

 $\rightarrow \equiv$ 

É

 $299$ 

**KOX KAX KEX** 

 $\overline{O}$ 

### Example cont'd: Dependencies

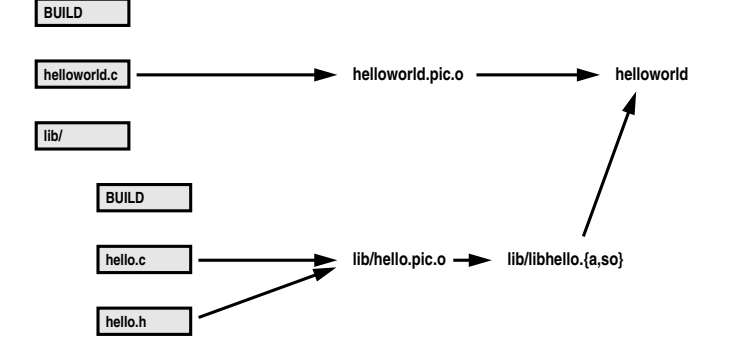

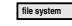

**artefact**

K ロ > K @ > K 할 > K 할 > 1 할 : ⊙ Q Q^

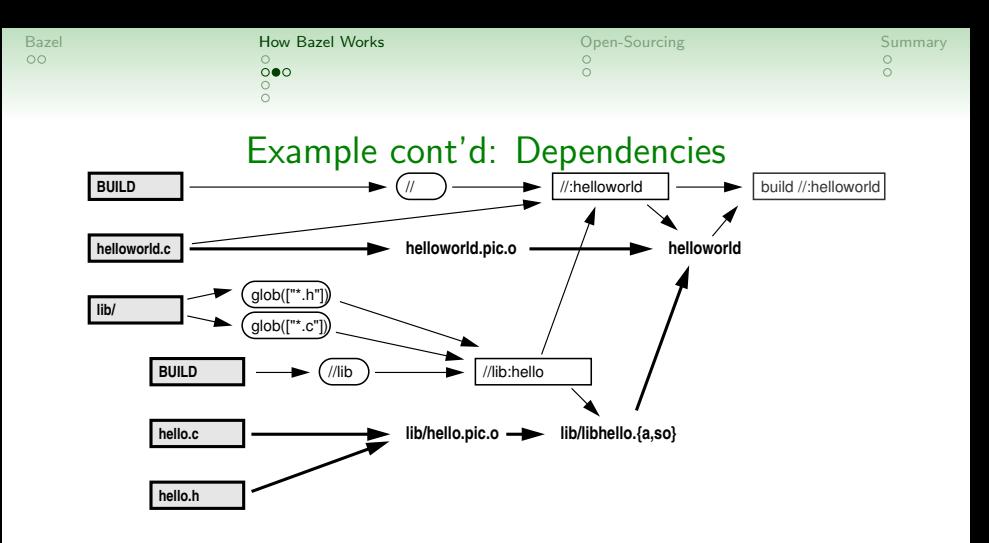

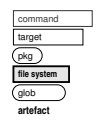

 $4$  ロ )  $4$  何 )  $4$  ミ )  $4$   $3$   $\rightarrow$ 

 $290$ 

ミー

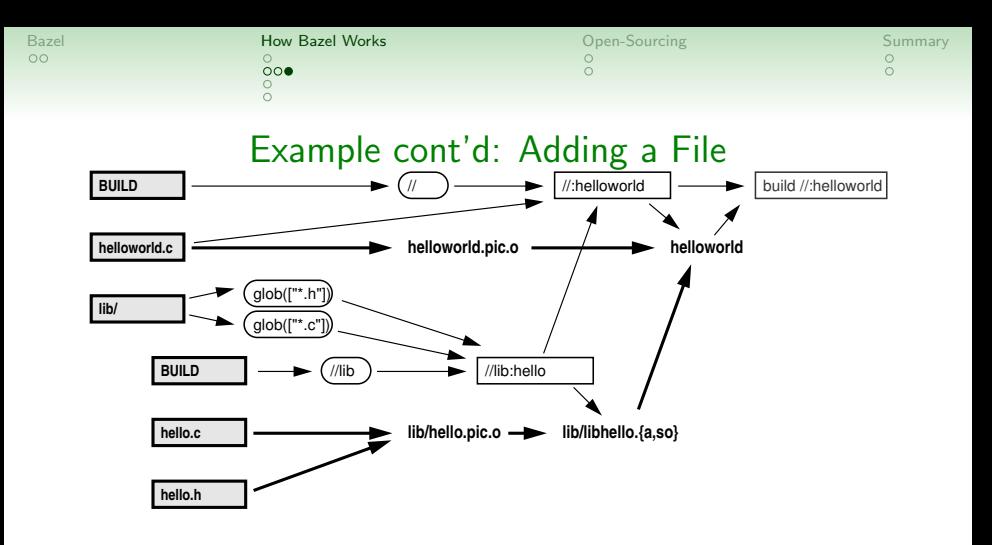

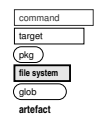

ミー  $290$ 

 $4$  ロ )  $4$  何 )  $4$  ミ )  $4$   $3$   $\rightarrow$ 

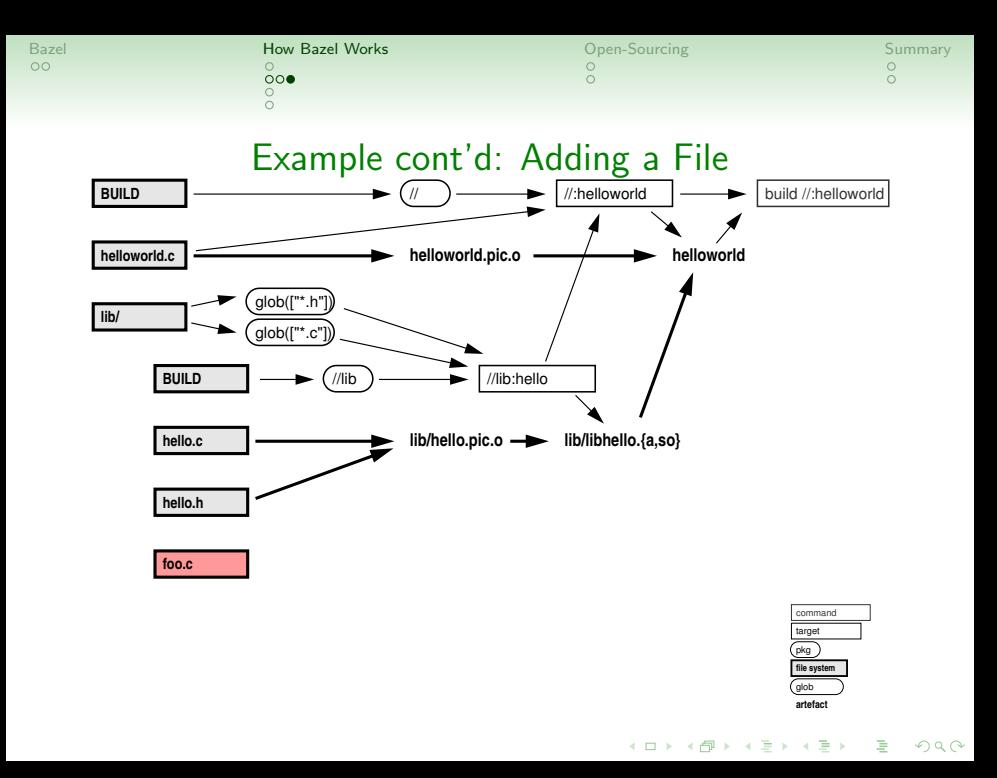

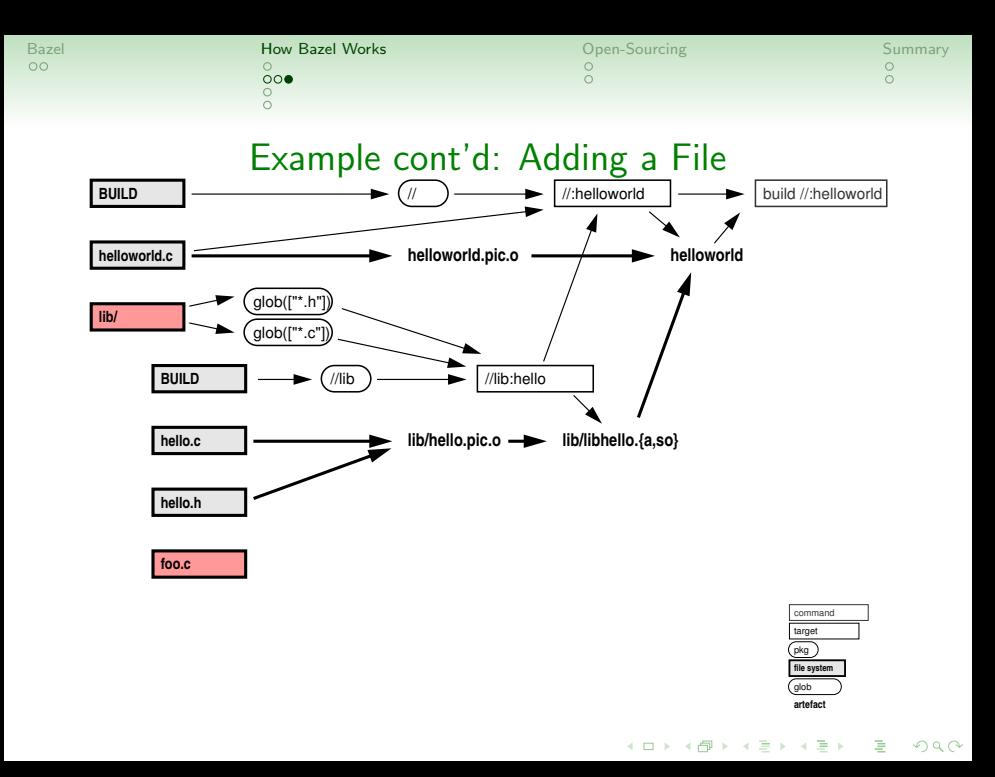

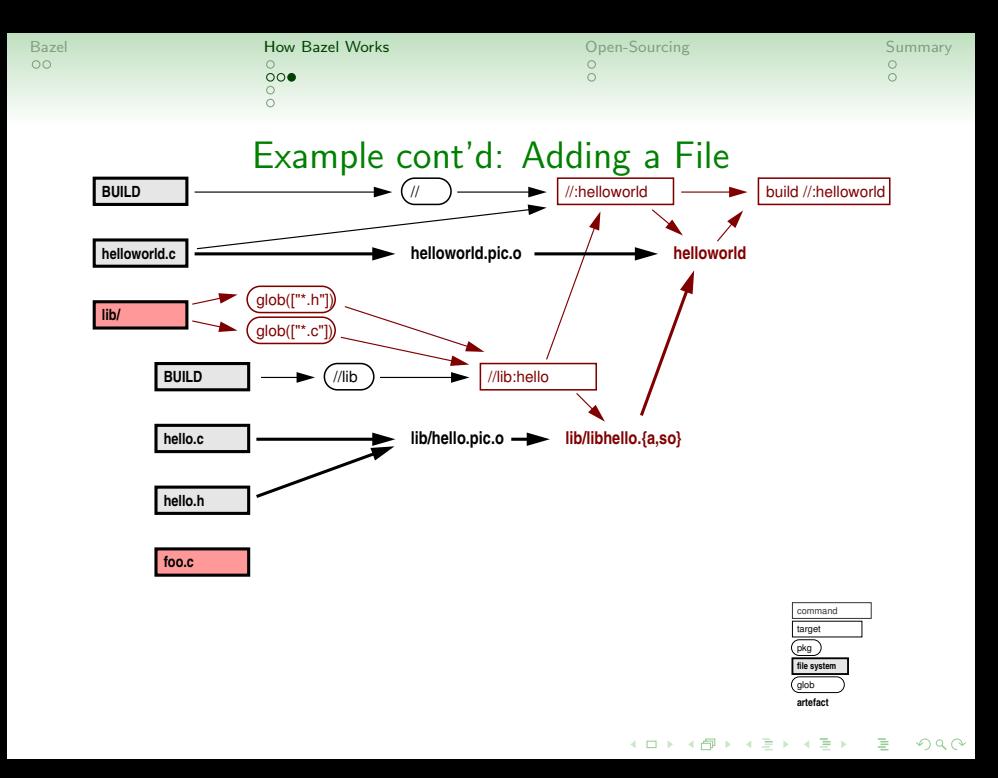

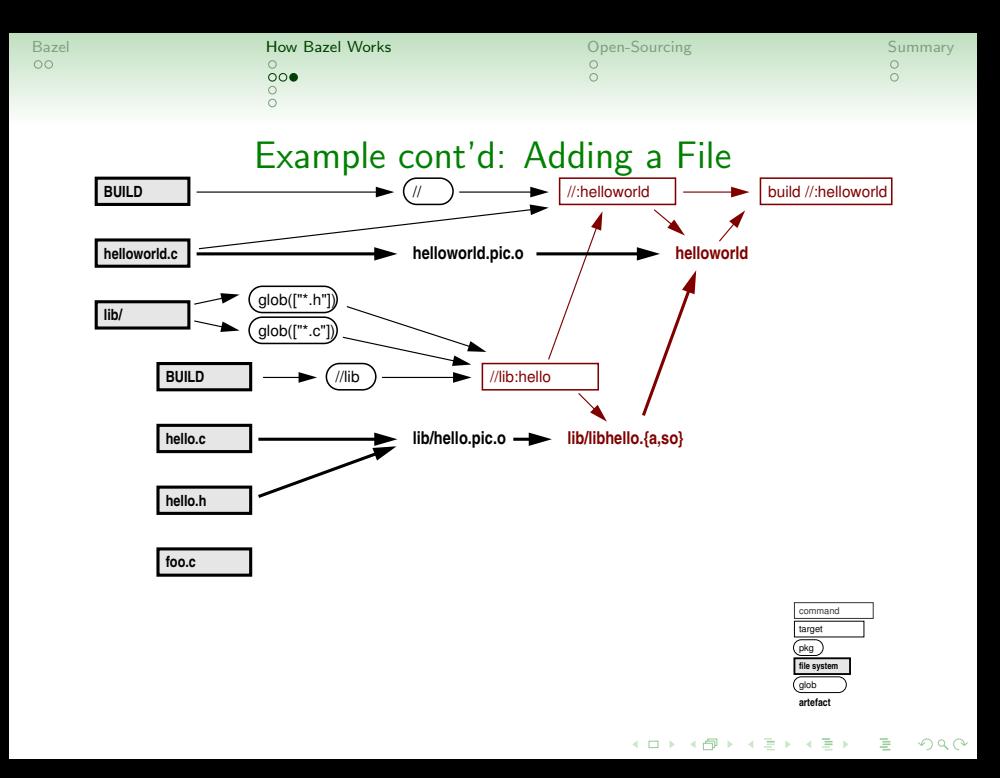

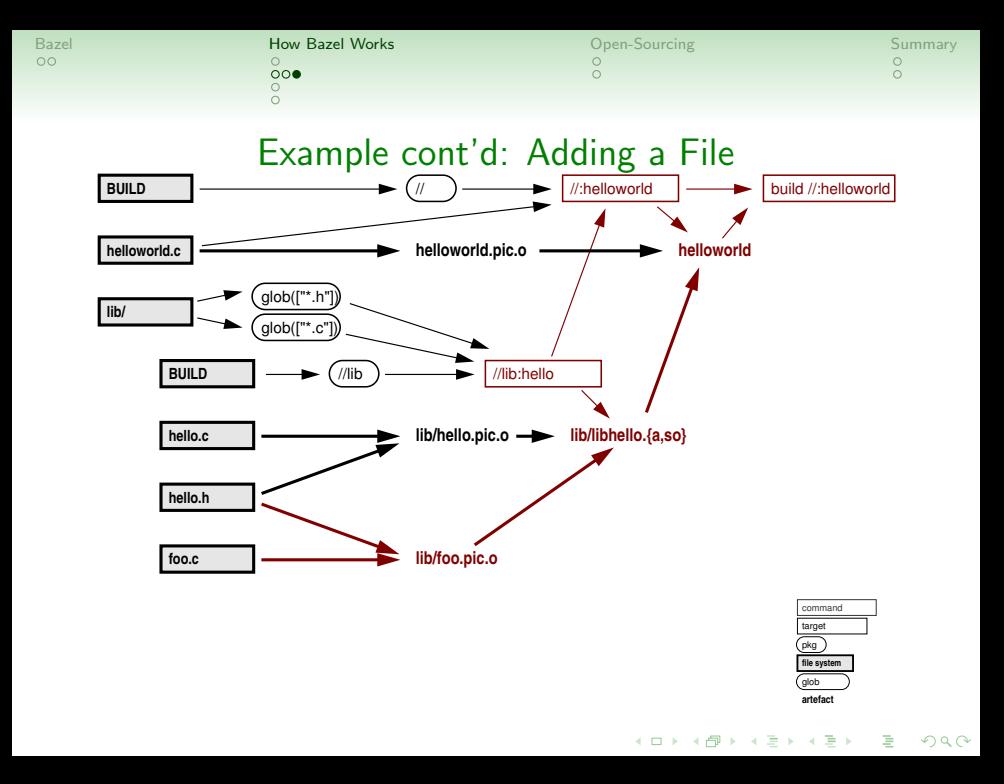

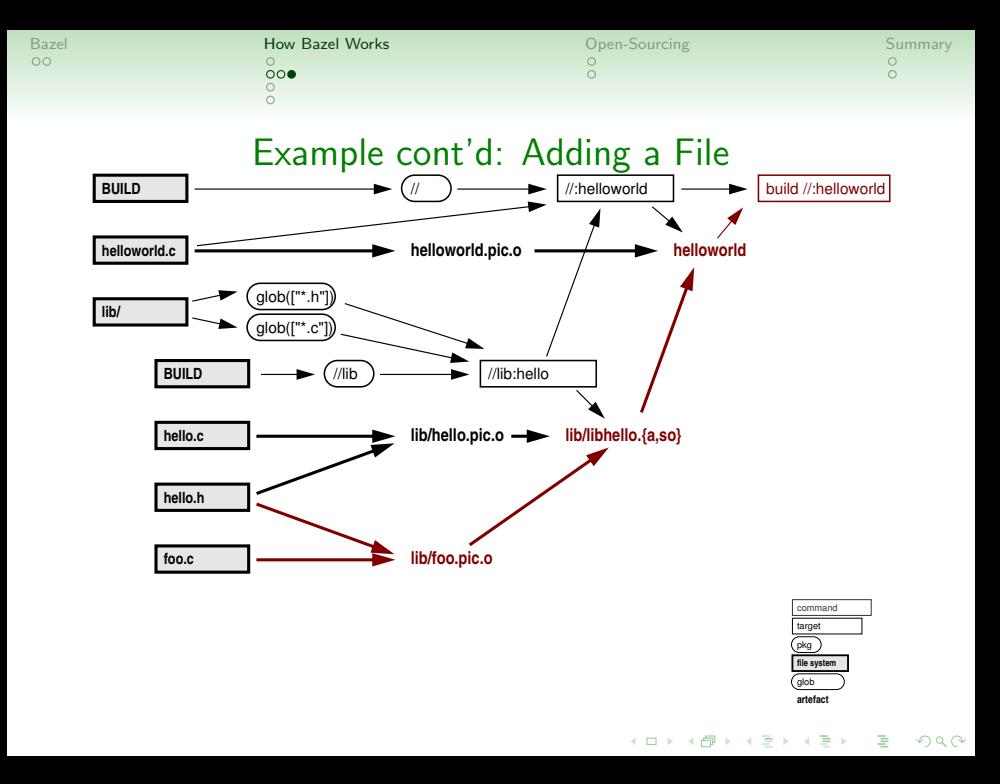

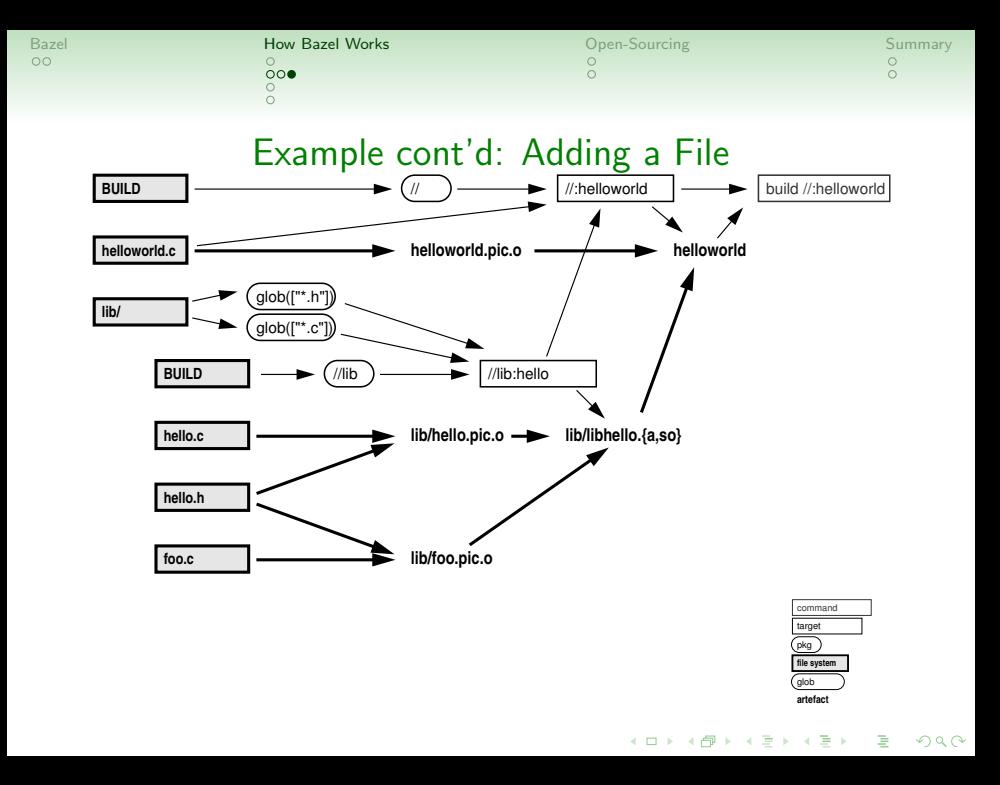

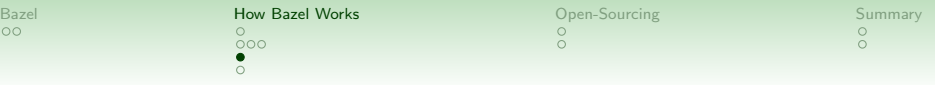

K ロ X (日) X (日) X (日) X (日) X (日) X (日) X (日) X (日) X (日) X (日) X (日) X (日)

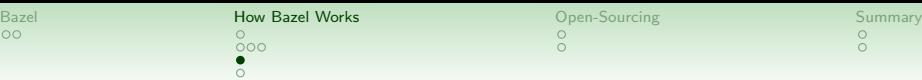

### Actions

イロトメタトメミトメミト ミニのんめ

• action do the actual work of building

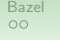

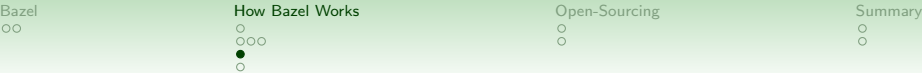

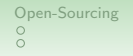

K ロ ▶ K @ ▶ K 할 ▶ K 할 ▶ | 할 | © 9 Q @

### Actions

• action do the actual work of building . . . and hence take the most time

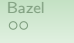

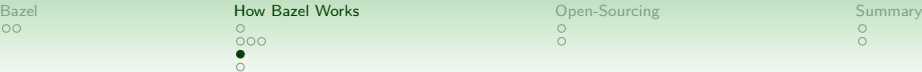

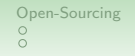

- action do the actual work of building
	- . . . and hence take the most time
- $\rightarrow$  particularly interesting to avoid unnecessary actions

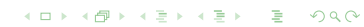

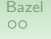

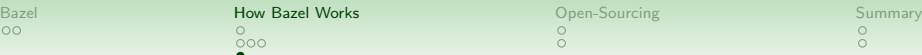

K ロ > K @ > K 할 > K 할 > 1 할 : ⊙ Q Q^

- action do the actual work of building
	- . . . and hence take the most time
- $\rightarrow$  particularly interesting to avoid unnecessary actions
	- dependency graph shows if prerequisites changed

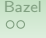

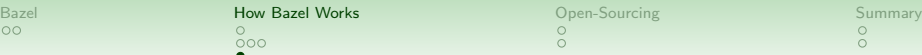

K ロ > K @ > K 할 > K 할 > 1 할 : ⊙ Q Q^

- action do the actual work of building
	- . . . and hence take the most time
- $\rightarrow$  particularly interesting to avoid unnecessary actions
	- dependency graph shows if prerequisites changed
	- caching of input/output-relation itself

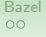

**KORK STRAIN A BAR DE ROACH** 

- action do the actual work of building
	- . . . and hence take the most time
- $\rightarrow$  particularly interesting to avoid unnecessary actions
	- dependency graph shows if prerequisites changed
	- caching of input/output-relation itself
	- ! requires all inputs/outputs to be known to bazel

[Bazel](#page-1-0) **[How Bazel Works](#page-20-0) Open-**Sourcing [Summary](#page-121-0) Summary  $000$  $\Omega$ 

 $\Omega$ 

 $\check{\circ}$ 

**KORK STRAIN A BAR DE ROACH** 

- action do the actual work of building
	- . . . and hence take the most time
- $\rightarrow$  particularly interesting to avoid unnecessary actions
	- dependency graph shows if prerequisites changed
	- caching of input/output-relation itself
	- ! requires all inputs/outputs to be known to bazel
		- so, no .done\_foo targets,
		- and only reading *declared inputs*

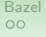

**KORK STRAIN A BAR DE ROACH** 

- action do the actual work of building
	- . . . and hence take the most time
- $\rightarrow$  particularly interesting to avoid unnecessary actions
	- dependency graph shows if prerequisites changed
	- caching of input/output-relation itself
	- ! requires all inputs/outputs to be known to bazel

[Bazel](#page-1-0) **[How Bazel Works](#page-20-0) Open-**Sourcing [Summary](#page-121-0) Summary  $000$  $\Omega$ 

 $\Omega$ 

**KORK STRATER STRACK** 

- action do the actual work of building
	- . . . and hence take the most time
- $\rightarrow$  particularly interesting to avoid unnecessary actions
	- dependency graph shows if prerequisites changed
	- caching of input/output-relation itself
	- ! requires all inputs/outputs to be known to bazel
- $\rightarrow$  facilitate correct I/O by running actions in "sandboxes"

[Bazel](#page-1-0) **[How Bazel Works](#page-20-0) Open-**Sourcing [Summary](#page-121-0) Summary  $000$  $\Omega$ 

 $\Omega$ 

 $\check{\circ}$ 

**KORK STRAIN A BAR DE ROACH** 

- action do the actual work of building
	- . . . and hence take the most time
- $\rightarrow$  particularly interesting to avoid unnecessary actions
	- dependency graph shows if prerequisites changed
	- caching of input/output-relation itself
	- ! requires all inputs/outputs to be known to bazel
- $\rightarrow$  facilitate correct I/O by running actions in "sandboxes"
	- isolated environment
		- only declared inputs/tools present
		- only declared outputs copied out

**KORK EXTERNE PROVIDE** 

- action do the actual work of building
	- . . . and hence take the most time
- $\rightarrow$  particularly interesting to avoid unnecessary actions
	- dependency graph shows if prerequisites changed
	- caching of input/output-relation itself
	- ! requires all inputs/outputs to be known to bazel
- $\rightarrow$  facilitate correct I/O by running actions in "sandboxes"
	- isolated environment
		- only declared inputs/tools present
		- only declared outputs copied out
	- depending on OS, different approaches (chroot, temp dir, . . . )

[Bazel](#page-1-0) **[How Bazel Works](#page-20-0) Open-**Sourcing [Summary](#page-121-0) Summary  $000$  $\Omega$ 

 $\Omega$ 

**KORK STRATER STRACK** 

- action do the actual work of building
	- . . . and hence take the most time
- $\rightarrow$  particularly interesting to avoid unnecessary actions
	- dependency graph shows if prerequisites changed
	- caching of input/output-relation itself
	- ! requires all inputs/outputs to be known to bazel
- $\rightarrow$  facilitate correct I/O by running actions in "sandboxes"

[Bazel](#page-1-0) **[How Bazel Works](#page-20-0) Open-**Sourcing [Summary](#page-121-0) Summary  $000$  $\circ$ 

 $\Omega$ 

 $\check{\circ}$ 

**KORK STRATER STRACK** 

- action do the actual work of building
	- . . . and hence take the most time
- $\rightarrow$  particularly interesting to avoid unnecessary actions
	- dependency graph shows if prerequisites changed
	- caching of input/output-relation itself
	- ! requires all inputs/outputs to be known to bazel
- $\rightarrow$  facilitate correct I/O by running actions in "sandboxes"
	- bonus: remote execution

[Bazel](#page-1-0) **[How Bazel Works](#page-20-0) Open-**Sourcing [Summary](#page-121-0) Summary  $000$ 

 $\Omega$ 

 $\check{\circ}$ 

**KORK STRAIN A BAR DE ROACH** 

## Actions

- action do the actual work of building
	- . . . and hence take the most time
- $\rightarrow$  particularly interesting to avoid unnecessary actions
	- dependency graph shows if prerequisites changed
	- caching of input/output-relation itself
	- ! requires all inputs/outputs to be known to bazel
- $\rightarrow$  facilitate correct I/O by running actions in "sandboxes"
	- bonus: remote execution

 $\Rightarrow$  enables shared caches.

(All engineers working on the same code base!)

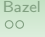

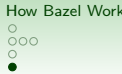

 $\begin{array}{ccc}\n\mathsf{S} \\
\mathsf{S} \\
\mathsf{S} \\
\mathsf{S} \\
\mathsf{S} \\
\mathsf{S} \\
\mathsf{S} \\
\mathsf{S} \\
\mathsf{S} \\
\mathsf{S} \\
\mathsf{S} \\
\mathsf{S} \\
\mathsf{S} \\
\mathsf{S} \\
\mathsf{S} \\
\mathsf{S} \\
\mathsf{S} \\
\mathsf{S} \\
\mathsf{S} \\
\mathsf{S} \\
\mathsf{S} \\
\mathsf{S} \\
\mathsf{S} \\
\mathsf{S} \\
\mathsf{S} \\
\mathsf{S} \\
\mathsf{S} \\
\mathsf{S} \\
\mathsf{S} \\
\mathsf{S} \\
\math$ 

K ロ ▶ K @ ▶ K 할 ▶ K 할 ▶ ... 할 ... 900

# Extending Bazel
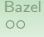

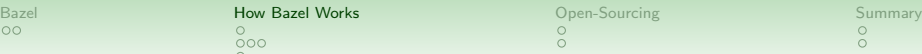

#### Extending Bazel

• Bazel has built-in rules

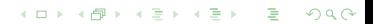

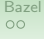

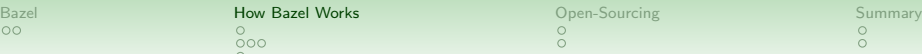

K ロ ▶ K @ ▶ K 할 > K 할 > 1 할 > 1 이익어

- Bazel has built-in rules
	- specialized rules with knowledge about certain languages cc library, cc binary, java library, java binary, . . .

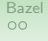

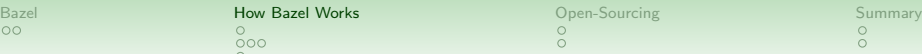

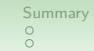

**KORK STRAIN A STRAIN A COLL** 

- Bazel has built-in rules
	- specialized rules with knowledge about certain languages cc library, cc binary, java library, java binary, . . .
	- generic ones, in particular genrule

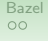

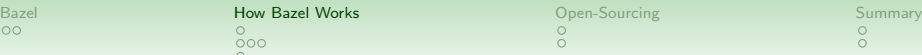

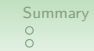

**KORK STRAIN A STRAIN A COLL** 

- Bazel has built-in rules
	- specialized rules with knowledge about certain languages cc library, cc binary, java library, java binary, . . .
	- generic ones, in particular genrule  $\rightarrow$  just specify a shell command (with \$0, \$<, ...)

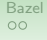

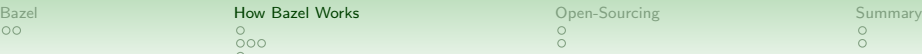

 $\check{\circ}$ 

**KORK STRAIN A STRAIN A COLL** 

- Bazel has built-in rules
	- specialized rules with knowledge about certain languages cc\_library, cc\_binary, java\_library, java\_binary, ...
	- generic ones, in particular genrule  $\rightarrow$  just specify a shell command (with \$0, \$<, ...) (basically the only rule available in a Makefile)

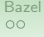

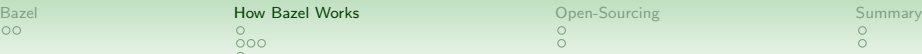

#### Extending Bazel

• Bazel has built-in rules

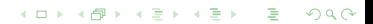

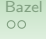

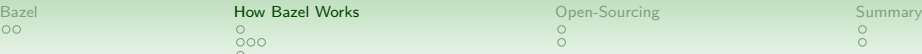

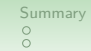

K ロ ▶ K @ ▶ K 할 > K 할 > 1 할 > 1 이익어

- Bazel has built-in rules
- but adding specialized rules for every language doesn't scale

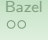

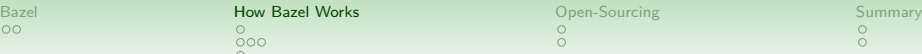

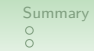

- Bazel has built-in rules
- but adding specialized rules for every language doesn't scale
- $\rightsquigarrow$  need ways to extend BUILD language

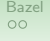

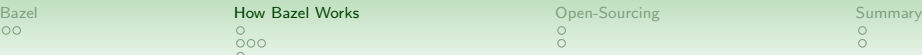

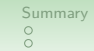

- Bazel has built-in rules
- but adding specialized rules for every language doesn't scale
- $\rightsquigarrow$  need ways to extend BUILD language: Skylark

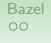

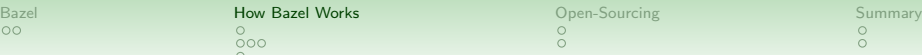

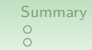

- Bazel has built-in rules
- but adding specialized rules for every language doesn't scale
- $\rightarrow$  need ways to extend BUILD language: Skylark
	- Python-like language *(familiar syntax)*

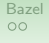

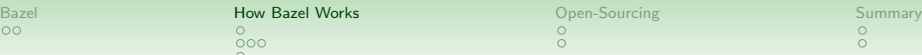

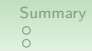

- Bazel has built-in rules
- but adding specialized rules for every language doesn't scale
- $\rightsquigarrow$  need ways to extend BUILD language: Skylark
	- Python-like language *(familiar syntax)*
	- but restricted to a simple core without global state, complicated features, . . .

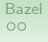

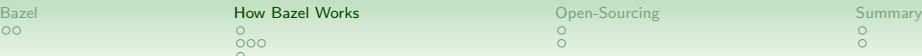

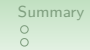

- Bazel has built-in rules
- but adding specialized rules for every language doesn't scale
- $\rightsquigarrow$  need ways to extend BUILD language: Skylark
	- Python-like language *(familiar syntax)*
	- but restricted to a simple core without global state, complicated features, . . .
	- $\rightarrow$  deterministic, hermetic evaluation

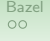

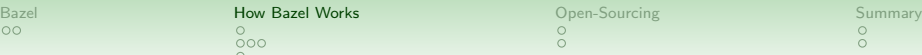

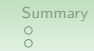

- Bazel has built-in rules
- but adding specialized rules for every language doesn't scale
- $\rightsquigarrow$  need ways to extend BUILD language: Skylark

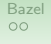

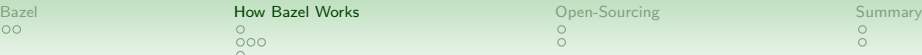

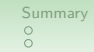

- Bazel has built-in rules
- but adding specialized rules for every language doesn't scale
- $\rightarrow$  need ways to extend BUILD language: Skylark
	- simple case: can compose it from existing rules

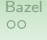

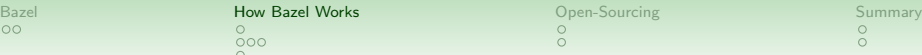

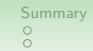

- Bazel has built-in rules
- but adding specialized rules for every language doesn't scale
- $\rightsquigarrow$  need ways to extend BUILD language: Skylark
	- simple case: can compose it from existing rules "that sh-script with these params; always create 5 targets . . . "

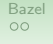

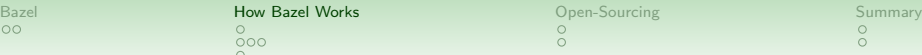

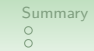

- Bazel has built-in rules
- but adding specialized rules for every language doesn't scale
- $\rightarrow$  need ways to extend BUILD language: Skylark
	- simple case: can compose it from existing rules  $\rightsquigarrow$  macros

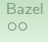

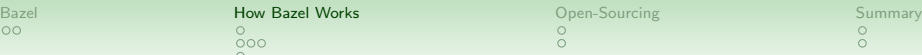

#### Extending Bazel

- Bazel has built-in rules
- but adding specialized rules for every language doesn't scale
- $\rightsquigarrow$  need ways to extend BUILD language: Skylark
	- simple case: can compose it from existing rules  $\rightsquigarrow$  macros

```
def mylang(name="", param="default", srcs=[]):
script = str(Label("//rules/mylang:bla.sh"))native.genrule(
  name = name + "out",tools = [script],
  cmd = "env ... $(location " + script + ")"+ "... $0 $ (SRCS)",
  . . . )
native.
```
**KORK STRATER STRACK** 

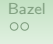

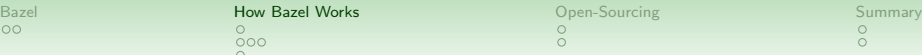

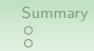

- Bazel has built-in rules
- but adding specialized rules for every language doesn't scale
- $\rightarrow$  need ways to extend BUILD language: Skylark
	- simple case: can compose it from existing rules  $\rightsquigarrow$  macros

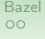

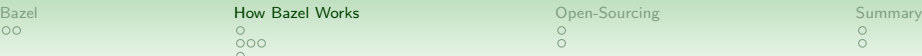

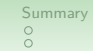

- Bazel has built-in rules
- but adding specialized rules for every language doesn't scale
- $\rightsquigarrow$  need ways to extend BUILD language: Skylark
	- simple case: can compose it from existing rules  $\rightsquigarrow$  macros
	- all extensions are loaded in BUILD files
		- $load("//... bzl", "mylang")$

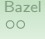

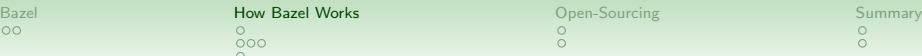

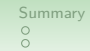

- Bazel has built-in rules
- but adding specialized rules for every language doesn't scale
- $\rightsquigarrow$  need ways to extend BUILD language: Skylark
	- simple case: can compose it from existing rules  $\rightsquigarrow$  macros
	- all extensions are loaded in BUILD files  $load("//... bzl", "mylang")$
	- not so simple case: rules freely specify actions, argument declaration, . . .

K ロ ▶ K @ ▶ K 할 ▶ K 할 ▶ ... 할 ... 900

### <span id="page-92-0"></span>The Task of Open-Sourcing Bazel

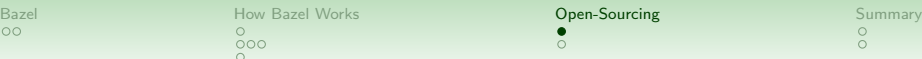

# The Task of Open-Sourcing Bazel

Bazel became open-source only after years of internal use

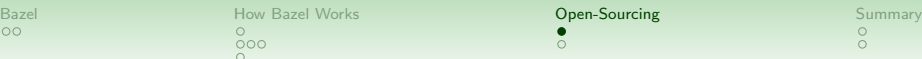

# The Task of Open-Sourcing Bazel

Bazel became open-source only after years of internal use ... on a single repository. (large, but just one)

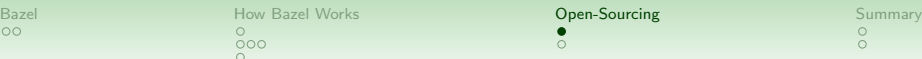

# The Task of Open-Sourcing Bazel

Bazel became open-source only after years of internal use ... on a single repository. (large, but just one)

• lot of dependencies, including Google-specific ones

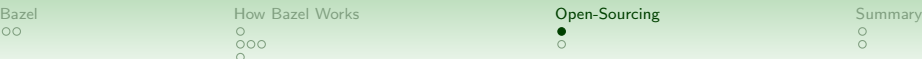

### The Task of Open-Sourcing Bazel

Bazel became open-source only after years of internal use ... on a single repository. (large, but just one)

• lot of dependencies, including Google-specific ones "We have those libs anyway, so let's just use them."

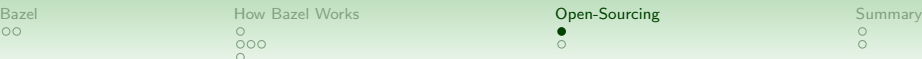

# The Task of Open-Sourcing Bazel

Bazel became open-source only after years of internal use ... on a single repository. (large, but just one)

• lot of dependencies, including Google-specific ones

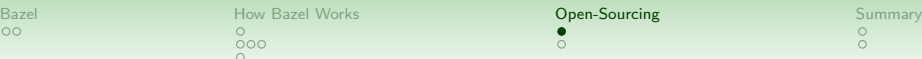

### The Task of Open-Sourcing Bazel

Bazel became open-source only after years of internal use ... on a single repository. (large, but just one)

- lot of dependencies, including Google-specific ones
- focus on the "Google languages" (and that built in)

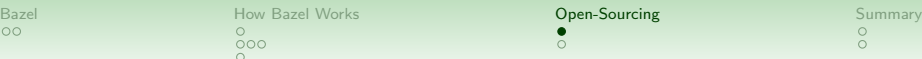

## The Task of Open-Sourcing Bazel

Bazel became open-source only after years of internal use ... on a single repository. (large, but just one)

- lot of dependencies, including Google-specific ones
- focus on the "Google languages" (and that built in)
- no stable interfaces

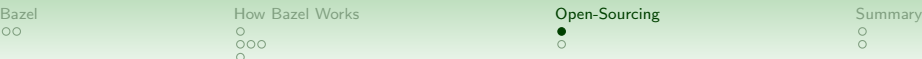

# The Task of Open-Sourcing Bazel

Bazel became open-source only after years of internal use ... on a single repository. *(large, but just one)* 

- lot of dependencies, including Google-specific ones
- focus on the "Google languages" (and that built in)
- no stable interfaces

"I know all the uses of my interface, so I can easily change it."

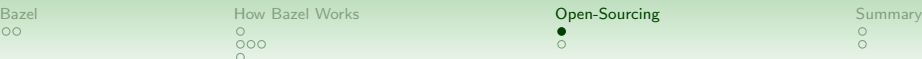

## The Task of Open-Sourcing Bazel

Bazel became open-source only after years of internal use ... on a single repository. (large, but just one)

- lot of dependencies, including Google-specific ones
- focus on the "Google languages" (and that built in)
- no stable interfaces

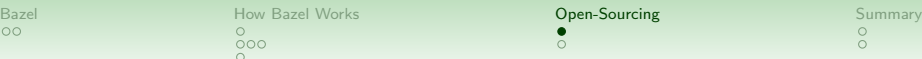

# The Task of Open-Sourcing Bazel

Bazel became open-source only after years of internal use ... on a single repository. *(large, but just one)* 

- lot of dependencies, including Google-specific ones
- focus on the "Google languages" (and that built in)
- no stable interfaces
- hard-coded paths everywhere

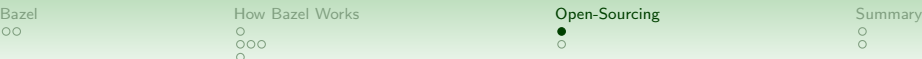

# The Task of Open-Sourcing Bazel

Bazel became open-source only after years of internal use ... on a single repository. *(large, but just one)* 

- lot of dependencies, including Google-specific ones
- focus on the "Google languages" (and that built in)
- no stable interfaces
- hard-coded paths everywhere

"I know how my environment and how my compiler is called."

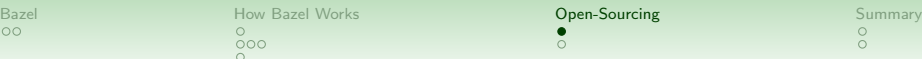

# The Task of Open-Sourcing Bazel

Bazel became open-source only after years of internal use ... on a single repository. *(large, but just one)* 

- lot of dependencies, including Google-specific ones
- focus on the "Google languages" (and that built in)
- no stable interfaces
- hard-coded paths everywhere

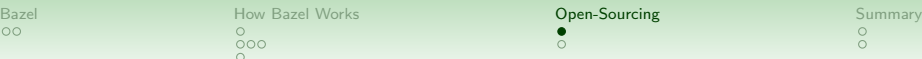

# The Task of Open-Sourcing Bazel

Bazel became open-source only after years of internal use ... on a single repository. *(large, but just one)* 

- lot of dependencies, including Google-specific ones
- focus on the "Google languages" (and that built in)
- no stable interfaces
- hard-coded paths everywhere

 $\bullet$  ...

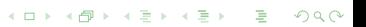

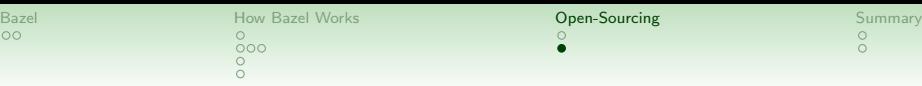

イロト イ御 トイミト イミト ニミー りんぴ

#### Bazel Roadmap

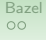

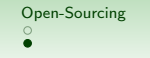

K ロ ▶ K @ ▶ K 할 ▶ K 할 ▶ ... 할 ... 900

# Bazel Roadmap

• Big goal "1.0". Properly open-source (expected 2018).
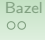

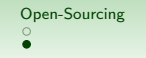

- Big goal "1.0". Properly open-source (expected 2018).
	- public primary repository

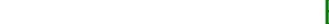

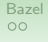

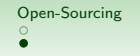

K ロ > K 個 > K 差 > K 差 > → 差 → の Q Q →

- Big goal "1.0". Properly open-source (expected 2018).
	- public primary repository  $\rightsquigarrow$  clear interfaces between bazel, and, e.g., Google's use

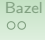

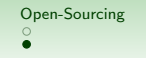

- Big goal "1.0". Properly open-source (expected 2018).
	- public primary repository

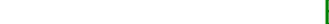

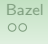

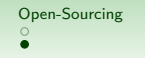

K ロ ▶ K @ ▶ K 할 > K 할 > 1 할 > 1 이익어

- Big goal "1.0". Properly open-source (expected 2018).
	- public primary repository
	- all design reviews public

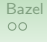

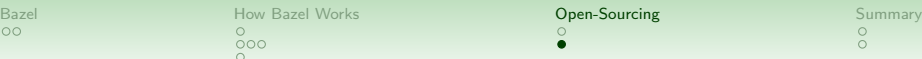

- Big goal "1.0". Properly open-source (expected 2018).
	- public primary repository
	- all design reviews public
	- core team consisting not only of Google employees

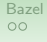

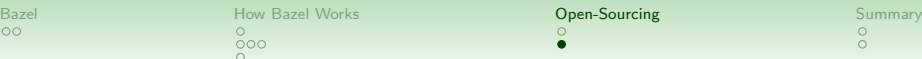

- Big goal "1.0". Properly open-source (expected 2018).
	- public primary repository
	- all design reviews public
	- core team consisting not only of Google employees
	- stable build language and APIs

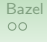

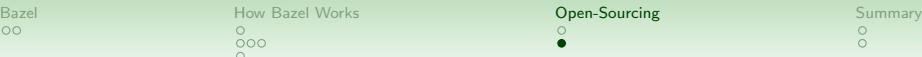

- Big goal "1.0". Properly open-source (expected 2018).
	- public primary repository
	- all design reviews public
	- core team consisting not only of Google employees
	- stable build language and APIs
- On the way there, technical improvements

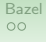

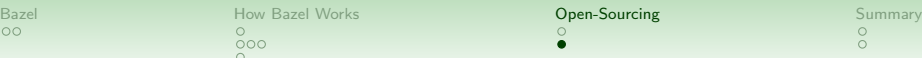

- Big goal "1.0". Properly open-source (expected 2018).
	- public primary repository
	- all design reviews public
	- core team consisting not only of Google employees
	- stable build language and APIs
- On the way there, technical improvements
	- remote execution API

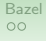

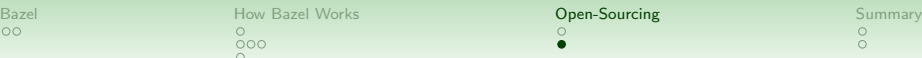

- Big goal "1.0". Properly open-source (expected 2018).
	- public primary repository
	- all design reviews public
	- core team consisting not only of Google employees
	- stable build language and APIs
- On the way there, technical improvements
	- remote execution API
	- community repositories of Skylark rules

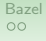

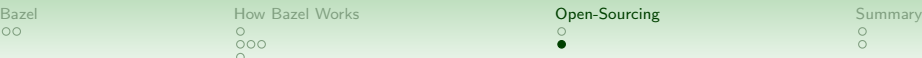

- Big goal "1.0". Properly open-source (expected 2018).
	- public primary repository
	- all design reviews public
	- core team consisting not only of Google employees
	- stable build language and APIs
- On the way there, technical improvements
	- remote execution API
	- community repositories of Skylark rules Bazel more language agnostic tool

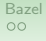

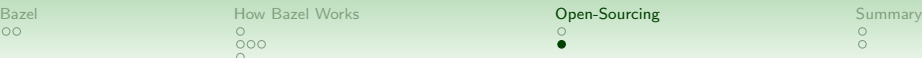

- Big goal "1.0". Properly open-source (expected 2018).
	- public primary repository
	- all design reviews public
	- core team consisting not only of Google employees
	- stable build language and APIs
- On the way there, technical improvements
	- remote execution API
	- community repositories of Skylark rules

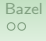

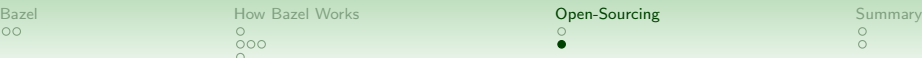

- Big goal "1.0". Properly open-source (expected 2018).
	- public primary repository
	- all design reviews public
	- core team consisting not only of Google employees
	- stable build language and APIs
- On the way there, technical improvements
	- remote execution API
	- community repositories of Skylark rules
	- good story for remote repositories (including proper caching)

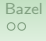

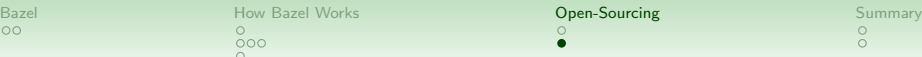

- Big goal "1.0". Properly open-source (expected 2018).
	- public primary repository
	- all design reviews public
	- core team consisting not only of Google employees
	- stable build language and APIs
- On the way there, technical improvements
	- remote execution API
	- community repositories of Skylark rules
	- good story for remote repositories (including proper caching)
	- . . .

#### Summary

- declarative BUILD files
	- . . . also supporting your own extensions
- all dependencies tracked  $\rightsquigarrow$  correctness (sandboxes to ensure all  $I/O$  is known)
- full knowledge enables fast builds (caching of actions, remote execution, parallelism, . . . )
- <span id="page-121-0"></span>• open-source

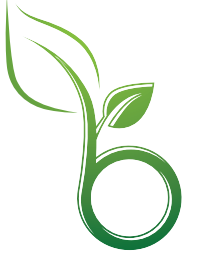

 $\equiv$ 

 $2990$ 

イロト イ押 トイヨト イヨト

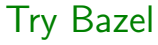

Try Bazel yourself.

- Homepage <https://bazel.build/>
- Mailing lists
	- bazel-discuss@googlegroups.com
	- bazel-dev@googlegroups.com
- Repository and issue tracker <https://github.com/bazelbuild/bazel>
- IRC #bazel on irc.freenode.net
- Release key fingerprint 71A1 D0EF CFEB 6281 FD04 37C9 3D59 19B4 4845 7EE0

Thanks for your attention. Questions?

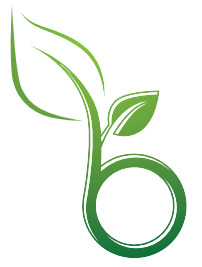

**KORK STRATER STRAKER**